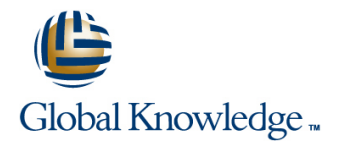

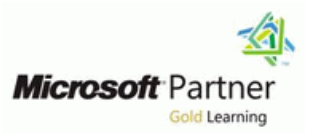

### **Developing Microsoft® SQL Server® 2012 Databases**

### **Duration: 5 Days Course Code: M10776**

### Overview:

This 5-day instructor-led course introduces SQL Server 2012 and describes logical table design, indexing and query plans. It also focusses on the creation of database objects including views, stored procedures, along with parameters, and functions. Other common aspects of procedure coding, such as transactions, concurrency, error handling, triggers, and SQL CLR are also covered in this course.

All the labs for this course can be performed using the provided virtual machines. However, if you have a Microsoft Windows Azure account and the classroom virtual machines connect to the internet you may be able to connect to your Azure server and database from the classroom. Many of the labs in this course are enabled for you to perform the lab while connected to your own Azure database in the cloud. Your instructor should be able to provide a current list of Azure enabled labs.

### **Target Audience:**

The primary audience for this course is IT Professionals who want to become skilled on SQL Server 2012 product features and technologies for implementing a database.

### Objectives:

- concepts of services and service accounts.
- Determine appropriate data types to be used when designing describe where they can lead to performance issues). tables, convert data between data types, and create alias data types. **Perform basic investigation of a deadlock situation and learn how Perform basic investigation of a deadlock situation and learn how**
- Be aware of good design practices regarding SQL Server tables and be able to create tables using T-SQL. (Note: partitioned Use both traditional T-SQL error handling code and structured tables are not covered). The security of the security of the security exception handling.
- Implement PRIMARY KEY, FOREIGN KEY, DEFAULT, CHECK Design and implement DML triggers and UNIQUE constraints, and investigate cascading FOREIGN KEY constraints. Learn appropriate uses for SQL CLR integration and implement an
- Determine appropriate single column and composite indexes strategies. Store XML data and schemas in SQL Server.
- Create tables as heaps and tables with clustered indexes. Also **Perform basic queries on XML data in SQL Server.** consider the design of a table and suggest an appropriate structure. Work with the GEOGRAPHY and GEOMETRY data types
- Read and interpret details of common elements from execution Implement and query a full-text index. plans.
- Design effective non-clustered indexes.
- Design and implement views
- Design and implement stored procedures.
- Introduce the entire SQL Server platform and its major tools. It Work with table types, table valued parameters and use the MERGE will cover editions, versions, basics of network listeners, and statement to create stored procedures that update data warehouses.
	- П Design and implement functions, both scalar and table-valued. (Also
	- transaction isolation levels affect application concurrency.
	-
	-
	- existing .NET assembly within SQL Server.
	-
	-
	-
	-

### Knowledge of basic relational database concepts.

### Prerequisites: Testing and Certification

Knowledge of writing T-SQL queries. This course helps you prepare for the Exam 70-464.

Students who attend this training can meet the prerequisites by attending the following courses, or obtaining equivalent knowledge and skills:

■ 10774A: Writing T-SQL Queries for Microsoft SQL Server 2012

### Content:

# line line line

- 
- 
- 

## **Toolset Lab: Improving Performance through Triggers**

- Installation **Nonclustered index usage review** Improving the Audit Trigger
- Altering Service Accounts for New Instance  $\Box$  Improving nonclustered index designs
- Enabling Named Pipes Protocol for Both Working with SQL Server Profiler and **Module 16: Implementing Managed Code Instances 1988 Instances in SQL Server 2012 Database Engine Tuning Advisor in SQL Server 2012**
- Creating an Alias for AdvDev **Designing nonclustered index**
- **Ensuring SQL Browser is Disabled and Integration is a set of the Introduction to SQL CLR Integration** Configure a Fixed TCP/IP Port (Only if time **Module 9: Designing and Implementing In** Importing and Configuring Assemblies **Views** Implementing SQL CLR Integration **Views** Integration

- 
- Working with Character Data WebStock Views
- 
- Specialized Data Types line View

- **Choosing Appropriate Data Types** Contacts View Implementing a CLR User-defined
- **Conversions Assessing Proposed CLR Code** Type
- Designing and Creating Alias Data Types  $\Box$  Implementing a CLR Assembly (Only if time permits) **Implementing a CLR User-defined Module 17: Storing XML Data in SQL**

### **Module 3: Designing and Implementing Fype Tables Introduction to XML and XML Schemas Introduction to XML and XML Schemas**

- 
- 
- 

### Lab: Designing and Implementing Tables **IM** Implementing Parameterized Stored

- **Improving the Design of Tables Controlling Execution Context SQL Server**
- 
- 

### **Module 4: Ensuring Data Integrity through line Collections and Collections Collections Collections Constraints** Constraints **Constraints Constraints Constraints Investigating the Creation of Database**

- **Enforcing Data Integrity procedure**
- 
- **Implementing Entity and Referential Integrity procedures <b>Server** Server

- 
- 

### **Module 5: Planning for SQL Server 2012 Learning to query SQL Server data as XML Indexing Tables and Merging Data** Writing a stored procedure returning XML

### **Module 1: Introduction to SQL Server 2012 Module 8: Improving Performance through Module 15: Responding to Data and its Toolset Community Communisties And Indexes And Its Toolset Communisty Communisty Communisty Communisty**

- Introduction to the SQL Server Platform **Designing Effective Nonclustered Indexes Designing DML Triggers**
- Working with SQL Server Tools Implementing Nonclustered Indexes Internating DML Triggers
- Configuring SQL Server Services **USING THE Using the Database Engine Tuning Trigger Concepts** Advisor

## **Nonclustered Indexes**

- 
- 
- 
- 

- 
- $\blacksquare$  Creating and Managing Views
- 

- **Designing, Implementing and Testing the**  $\Box$  Modifying the AvailableModels View **Lab: Working with Data Types** WebStock Views **Assessing Proposed CLR Code Lab: Working with Data Types** 
	- **Designing and Implementing the Implementing a CLR Assembly**
	-
	-
	-
	- Aggregate and CLR User-defined Data **Server 2012**

## **Designing Tables Stored Procedures Server Server Server Server**

- Creating and Altering Tables Introduction to Stored Procedures
	-
	-
	-

### **Lab: Designing and Implementing Stored** Variables **Lab: Designing and Implementing Stored** Variables **Procedures Investigating the use of XML Schema**

- 
- **Creating a parameterized stored** Columns Based on XML
- 

### **Lab: Ensuring Data Integrity through Module 11: Merging Data and Passing Using the T-SQL FOR XML Statement Constraints Tables Tables Tables Tables Tables Tables Tables Tables Tables Tables Tables Tables Tables Tables Tables Tables Tables Tables Tables Tables Tables Tables Tables**

- **Designing Constraints Using the MERGE Statement**
- **Testing the constraints IMPLE 10 Testing Table Types Lab: Querying XML Data in SQL Server** 
	- **Using TABLE Types As Parameters**

M10776 www.globalknowledge.ie info@globalknowledge.ie 353-1-814 8200

- 
- 
- 

## **Lab: Introduction to SQL Server and its Lab: Responding to Data Manipulation via**

- Verifying SQL Server Component and Creating and Testing the Audit Trigger
	-

- 
- 
- 

### **Module 2: Working with Data Types Introduction to Views Lab: Designing and Implementing Views**

- **Using Data Types** Performance Considerations for Views **Designing, Implementing and Testing the**
- **Lab: Designing and Implementing Views Designing and Implementing Views** Designing and Implementing the Contacts
	-
	-
	-
- Writing Queries With Data Type Modifying the AvailableModels View Aggregate and CLR User-defined Data

- 
- Module 10: Designing and Implementing **Fig. 3** Storing XML Data and Schemas in SQL
- **Notice with Schemas line in the Implementing the XML Data Type in the Implementing the XML Data Type**

### ■ Working With Stored Procedures **Lab: Storing XML Data in SQL Server**

- **Procedures Appropriate Usage of XML Data Storage in**
- Creating a Schema Investigating the Storage of XML Data in
	-
	-

## Implementing Domain Integrity **Altering the execution context of stored Module 18: Querying XML Data in SQL**

 $\blacksquare$  Writing a stored procedure that updates

**line Shredding XML** 

- Core Indexing Concepts Creating a Table Type Type The Indexing XML
- Data Types and Indexes Using a Table Type Parameter
- 

- 
- Designing column orders for indexes **DE** Overview of Functions **Overview COVERS** Types

### **Module 6: Implementing Table Structures in** Functions **SQL Server 2012 Lab: Working with SQL Server Spatial Lab: Working with SQL Server Spatial**

- 
- 
- 

### **Lab: Implementing Table Structures in SQL Lab: Designing and Implementing Server User-Defined Functions Module 20: Working with Full-Text Indexes**

- 
- 
- 

- Execution Plan Core Concepts **Introduction to Transactions**
- Common Execution Plan Elements Introduction to Locks Internal Internal Internal Internal Internal Internal Internal Internal Internal Internal Internal Internal Internal Internal Internal Internal Internal Internal Inte
- Working with Execution Plans Management of Locking Management of Locking Management in Management of Locking Management of Locking Management of Locking Management of Locking Management of Locking Management of Locking Ma

### **Lab: Reading SQL Server Execution Plans a a interval a full-text search a** full-text search

- **Exercise Actual vs. Estimated Plans Constant Server Applications**
- **I**I Identifying Common Plan Elements
- **Querying Cost Comparison** Detecting Deadlocks
- 
- 
- **Lab: Planning for SQL Server Indexing | Module 12: Designing and Implementing User-Defined Functions Introduction to Spatial Data** 
	-
	-
	- Table-Valued Functions **Data**
- SQL Server Table Structures Internation Considerations for
	-

- Creating Tables as Heaps Formatting Phone Numbers
	-
	- Indexes vs. Heaps **Issue** Issue **Issue** Issue **Issue** Server

### **Module 7: Reading SQL Server 2012 Module 13: Creating Highly Concurrent Execution Plans SQL Server 2012 Applications** Lab: Working with Full-Text Indexes and

- 
- 
- 
- 

## **Lab: Creating Highly Concurrent SQL**

- 
- **Investigating Transaction Isolation Levels**

### **Module 14: Handling Errors in T-SQL Code**

- **Understanding T-SQL Error Handling**
- **I**Implementing T-SQL Error Handling **Implementing Structured Exception** Handling

### **Lab : Handling Errors in T-SQL Code**

- Replacing @@ERROR based error handling with structured exception handling
- Adding deadlock retry logic to the stored procedure

### Single Column and Composite Indexes **U** Using a Table Type with MERGE **Module 19: Working with SQL Server 2012 Spatial Data**

- 
- **Exploring existing index statistics** line with SQL Server Spatial Data **line Working with SQL Server Spatial Data** 
	- Designing and Implementing Scalar Using Spatial Data in Applications

- Working with Clustered Indexes Functions Functions Functions Functions Functions Familiarity With Geometry Data Type
- **Designing Effective Clustered Indexes Alternatives to Functions Alternatives to Functions Alternatives Adding Spatial Data to an Existing Table** 
	- **Business Application of Spatial Data**

## line line **and Queries**

- Creating Tables with Clustered Indexes Modifying an Existing Function Introduction to Full-Text Indexing
- Comparing the Performance of Clustered **Resolve a Function-related Performance** In Implementing Full-Text Indexes in SQL
	- **Working with Full-Text Queries**

## line line **Queries**

- 
- 
- Transaction Isolation Levels Creating a stored procedure to implement

### Further Information:

For More information, or to book your course, please call us on 353-1-814 8200

info@globalknowledge.ie

### [www.globalknowledge.ie](http://www.globalknowledge.ie)

Global Knowledge, 3rd Floor Jervis House, Millennium Walkway, Dublin 1